# **ارائه يك روش واترماركينگ تركيبي جديد براي تصاوير در دامنه فركانسي**

عطيه زاهد<sup>'</sup>، احمدرضا نقش نيلچي <sup>۲</sup> -1 كارشناس ارشد و عضو هيات علمي دانشگاه آزاد اسلامي واحد كاشان، com.gmail@zahed.atiya -2 استاديار، گروه مهندسي كامپيوتر دانشگاه اصفهان، com.yahoo@nilchi

#### **چكيده**

**يكي از موضوعهاي مهم در عرصه تجارت الكترونيك، مسئله رعايت قانون حقكپي (Copyright (محصولات** دیجیتالی است. واترمارکینگ دیجیتالی، یکی از روشهایی است که برای حل این مسئله ارائه شده است و نسبت به روشهایی مثل رمزنگاری و امضای دیجیتالی، که در حال حاضر برای رفع این مشکل استفاده میشوند، از امنیت بیشتری برخوردار است. در این مقاله، تعدادی از روشهای واترمارکینگ موجود، ازجنبههای مختلف مورد بررسی قرار گرفتهاند. سیس یک روش ترکیبی جدید برای واترمارکینگ تصاویر با فرمت BMP ارائه شده است. این روش واترمارک را در دامنه فرکانسی تصویر با استفاده از دو تبدیل DCT و DWT، جاسازی میکند و فرآیند استخراج را بدون استفاده از تصویر اصلی انجام میدهد. این روش در برابر حملات JPEG و برش (Cropping) و تغییر اندازه (Scaling) بسیار مقاوم است.

### **واژههاي كليدي**

**واترماركينگ، DCT، DWT، حمله JPEG، حمله برش، حمله تغيير اندازه، استخراج كور(Blind (**

#### **-1مقدمه**

امروزه با پيشرفت سريع تكنولوژي اطلاعات ديجيتالي، همه دارندگان كامپيوترهاي خانگي در كامپيوتر خود، يك پردازشگر چند رسانهاي سريع، يك پهناي باند وسيع با قابليت دسترسي به تمام دنيا و حافظه قابل جابجايي براي اطلاعات ديجيتالي را در اختيار دارند. به همين دليل اطلاعات ديحيتالي به سهولت در دسترس همگان قرار ميگيرد و قابل توزيع است. اين پيشرفت تكنولوژي اگرچه باعث سهولت بسياري از كارها گشته، اما مانند ديگر مظاهر تكنولوژي، مشكلاتي را با خود به همراه داشته است. يكي از اين مشكلات، توانايي دستكاري، كپي برداري و توزيع غيرقانوني اسناد ديجيتالي، توسط كاربراني است كه از اين اسناد استفاده ميكنند، و چنانچه مسائل امنيتي محصولات ديجيتالي از جمله اسناد چند رسانهاي ديجيتالي حل نشود، مالكان اين محصولات انگيزهي خود را براي وارد كردن اين محصولات در دنياي تجارت الكترونيك از دست خواهند داد[1]. در حال حاضر از دو روش استاندارد براي حفاظت ازحق كپي اسناد ديجيتالي استفاده ميشود كه عبارتند از: رمزنگاري و امضاي ديجيتالي.

نقص بزرگ رمزنگاري، عدم حمايت آن از سندي است كه در مرحله بعد از رمزگشايي قرار گرفته و قابل استفاده است. به عبارت بهتر، كاربر بعد از ارائه كليد معرف و رمزگشايي سند، ميتواند هرنوع تغييري را در سند ايجاد كند و يا از روي آن هر تعداد كه ميخواهد، سند غير مجاز كپي كند، به اين ترتيب مالك سند نميتواند حقوق خود را دنبال كند.

در صورتي كه كوچكترين تغيير تصادفي و يا عمدي در سند ديجيتالي كه از امضاي ديجيتالي براي حفاظت از حق كپي استفاده ميكند، ايجاد شود، به گونهاي كه باعث تغيير حتي يك بيت از سند شود، امكان بازيابي امضاي ديجيتالي را براي دريافتكننده غيرممكن خواهد كرد، در نتيجه اعتبار سند به سهولت از بين خواهد رفت [2].

مطالعاتي كه در اين زمينه انجام شده است، نشان ميدهد تنها راه حلي براي اين مشكل مناسب است كه بتواند اطلاعات امنيتي را به گونهاي به سند اصلي وصل كند كه در طول عمر سند از آن جدا نشود و از سوي ديگر تا حد ممكن، اين اطلاعات براي كاربر سند غير قابل درك باشد. يكي از راهحلهاي مناسب براي اين مسئله،

### فصلنامه علمی - پژوهشی مهندسی برق مجلسی مسارائه یک روش واترمارکینگ ترکیبی ... مسال دوم/ شماره اول/ بهار ۱۳۸۷

واترماركينگ ديجيتالي است. در اين روش سيگنال ديجيتالي به يك سند ديجيتالي وصل ميشود و در تمام طول عمر سند به آن متصل است و براي حذف آن از سند، به سند آسيب جدي وارد ميشود. اين سيگنال ميتواند شامل اطلاعاتي مثل حق كپي باشد.

واترماركينگ ديجيتالي در سال 1954 توسط يكي از مهندسين شركت موزاك (Muzac) بنام اميل همبروك (Emil Hembrook) ابداع شد. در اين ابداع يك كد شناسايي به گونهاي غير قابل تشخيص يا به اصطلاح نامرئي، به فايل حاوي موسيقي ديجيتالي وصل ميشد تا بتواند براي اثبات حق مالكيت به كار برود[26]. از آن زمان به بعد از واترماركينگ ديجيتالي استفادههاي فراواني ميشد، اما تا سال 1990 به عنوان يك موضوع تحقيقاتي با ارزش، توجه دانشمندان را به خود جلب نكرده بود. از اوايل دهه ،1990 اين موضوع به عنوان يك موضوع جذاب تحقيقاتي مورد توجه قرار گرفت و تا امروز نيز همچنان جذابيت و اهميت خود را حفظ كرده است  $\lceil \tau \rceil$ 

درطي دهه گذشته، روشهاي مختلفي براي واترماركينگ ديجيتالي ارائه شده است. اين روشها را از نقطه نظرات گوناگون ميتوان دستهبندي كرد. از نقـــطه نظر نوع ســـندي كه واترمارك ميشود، چهارنوع سيستم واترماركينگ وجود دارد: سيستم واترماركينگ متن [4]، صوت [،5 6]، تصوير[7-11] و ويديو [12-15]. از نقطه نظر مرئي بودن واترمارك درون سند، دو نوع روش وجود دارد: روشهايي كه واترمارك در سند واترمارك شده قابل مشاهده و مرئي است [16،17] و روشهايي كه داراي واترمارك نامــــرئي [18،19] ميباشند. اگر سيستمهاي واترماركينگ از جنبه مقاومت آنها در برابر حملات مختلف تقسيمبندي شوند، سه دسته سيستم واترماركينگ وجود دارد: سيستمهاي واترماركينگ مقاوم [20،21]، سيستمهاي واترماركينـــگ نيمه مقاوم [22] و سيستـمهاي واترماركينگ شكننده[23].

از اين ديدگاه كه چه نوع دادهاي به عنوان واترمارك به سند ديجيتالي وصل ميشود، اين سيستمها به دو دسته تقسيم ميشوند: واترمارك ازنوع اختلال[24] و واترمارك ازنوع تصوير[25]. از جنبه روش استخراج واترمارك، دو روش استخراج كور (نا آگاه) و استخراج بينا (آگاه) وجود دارد. و در نهايت مهمترين دستهبندي مربوط به انواع روشهاي پردازشي (دامنههاي جاسازي واترمارك) است. از اين نظر، سيستمهاي واترماركينگ به چهار دسته تقسيم ميشوند: پردازشهاي دامنه مكاني [26]، پردازشهاي دامنه فركانسي [27-29]، پردازشهاي دامنه فشردهسازي [30] و پردازشهاي مركب يا هيبريد[34-31]. سيستم واترماركينگي كه در اين مقاله ارائه ميشود، يك سيستم واترماركينگ نامرئي روي تصاوير است.

اين روش از يك تصوير باينري براي واترمارك استفاده ميكند و واترمارك را در دامنه مركب يا هيبريد، جاسازي ميكند. فرآيند استخراج واترمارك در آن يك فرآيند استخراج كور است، و در برابر حملات JPEG و برش (Cropping (و تغيير اندازه (Scaling(، مقاوم است. در اين مقاله، تلاش شده است كه تحقيقات و روشهاي ارائه شده در زمينه واترماركينگ از جنبه روشهاي پردازشي مختلف در اسناد چندرسانهاي، بررسي شوند.

سيستمهايي كه واترمارك را در دامنه مكاني اسناد مخفي ميكنند، خود به سه روش تقسيم ميشوند، كه اين سه روش به ترتيب عبارتند از: روشهاى مبتنى بر (Least Significant Bit) LBS] 26[، روشهاي مبتني بر بلاك و روشهاي آماري و مبتني بر ويژگيهاي تصوير[11].

اگرچه ميزان اطلاعاتي كه ميتوان با استفاده از اين روشها در سند، مخفي كرد، نسبتاً زياد است و انحرافاتي كه در نتيجه جاسازي اين اطلاعات بوجود ميآيد، بسيار كم است، اما در مجموع، روشهاي موجود در اين زمينه در برابر حملات پردازش تصوير مثل فشرده سازي با اتلاف و بعضي حملههاي هندسي مثل برش، بسيار ضعيف هستند و بيشتر در سيستمهاي واترماركينگ شكننده و پنهان نگاري از اين روشها استفاده ميشود[2].

،DCT (Discrete Cosine Transform) معمول طور به (Discrete Wavelet و DFT (Discrete Fourier Transform) (Transform DWT، تبديلاتي هستند كه در سيستمهاي واترماركينگي كه پردازش را در دامنه فركانسي انجام ميدهند، بكار ميروند. در اين روشها، واترمارك در تمام دامنه ديتاي اصلي توزيع ميشود.

سيستمهاي واترماركينگي كه از دامنه DCT براي جاسازي واترمارك استفاده ميكنند، نسبت به حملاتي مثل فشردهسازيهاي با اتلاف، از جمله JPEG و برخي از حملات هندسي مثل برش مقاوم هستند. اين سيستمها با استفاده از DCT، تصوير را به باندهاي فركانسي متفاوتي تفكيك ميكنند و به اين ترتيب واترمارك را در باندهاي فركانسي مياني يك تصوير، جاسازي ميكنند. روش ارائه شده در [35] يكي از روشهاي به وجود آمده بر پايه DCT است، كه در برابر حملات برش و Translation از مقاومت خوبي برخوردار است.

سيستمهاي واترماركينگ در دامنه DWT، داراي مزاياي زيادي هستند، كه انطباق بيشتر آن با HVS) سيستم بينايي انسان) نسبت به ديگر دامنههاي تبديل، يكي از اين مزاياست. اين روش باعث ميشود مقاومت واترمارك افزايش يابد درحاليكه به كيفيت تصوير هم آسيبي نميرساند.

روشهايي كه براساس تبديل DFT هستند نيز روشهاي مقاومي هستند. البته بدليل اينكه اكثر فشردهسازيهايي كه روي اسناد چندرســــانهاي صورت ميگيرند از DCT وDWT بهره ميبرند، روشهاي مبتني بر DFT كمتر مورد استفاده قرار ميگيرند، زيرا هدف، سازگاري بيشتر سيستمهاي واترماركينگ با اين فشردهسازيهاست. دامنه ديگري كه براي واترمارك كردن از آن استفاده ميشود، دامنه فشردهسازي است. دامنه فشردهسازي نمـيتواند دامنه قابل اعتمادي براي جاسازي واترمارك باشد. زيرا با تغيير نوع فشردهسازي يا فشردهسازي مجدد با پارامترهاي متفاوت، سند دچار تغييراتي ميگردد كه كشف واترمارك را در آن غيرممكن ميسازد. در روش هيبريد، براي جاسازي واترمارك، از تركيبي از دامنهها يا روشها استفاده ميشود.

در اين مقاله سعي شده است كه با استفاده از تبديلهاي DCT و DWT، سيستم واترماركينگ مقاومي طراحي شود تا سيستم واترماركينگ حاصل، از مزاياي هر دو روش بهرهمند گردد. به اين منظور، يك روش واترماركينگ كور در دامنه فركانسي ارائه شده كه يك تصوير خاكستري (Scale Gray (را واترمارك ميكند. الگوريتم مورد نظر يك تصوير باينري را درون يك تصوير خاكستري مخفي ميكند. بدين منظور ابتدا تصوير باينري كه همان واترمارك است، توسط كليدي رمزگذاري ميشود، اين عمل سبب مقاومترشدن واترمارك در برابر شناسايي و حذف ميشود. سپس تصوير اصلي به بخشهاي جداگانهاي تقسيم شده و هر بخش، جداگانه تحت يكي از تبدلهاي DCT يا DWT قرار ميگيرد. واترمارك رمز شده نيز به طور جداگانه توسط الگوريتم جاسازي، در هر يك از اين قسمتها، مخفي ميشود. استفاده از هر دو تبديل DCT و DWT، باعث بهرهوري از خواص هر دو تبديل ميشود و همچنين با اين كار ميتوان نقاط ضعفي را كه در يكي از اين تبديلها وجود دارد با ديگري جبران نمود. بنابراين روش ارائه شده يك روش تركيبي يا هيبريد (Hybrid) است.

در الگوريتم جاسازي از روابط بين ضرايب همسايه استفاده ميشود و واترمارك در بين ضرايب مياني مخفي ميشود. ميتوان براي مقاومتركردن واترمارك، ضرايب مياني را بر اساس اعداد تصادفي انتخاب كرد. پس از عمليات جاسازي عكس عمليات تبديل انجام ميشود و دوباره بخشهاي مختلف تصـــوير كنار يكديـــگر قرار ميگيرند و تصوير واترمارك شده را بوجود ميآورند. تغييراتي كه سيستم واترماركينگ موجود روي تصوير بوجود ميآورد، توسط چشم انسان غير قابل رويت است. يكي از مزاياي مهم اين روش، استخراج كور واترمارك از تصوير واترمارك شده است. به اين ترتيب براي استخراج واترمارك در طول فرآيند استخراج، نيازي به تصوير

اصلي و مقايسه آن با تصوير واترمارك شده نيست. اين مزيت باعث كمتر شدن بار محاسباتي سيستم واترماركينگ ميشود. همچنين بدليل كور بودن، ميتوان از اين روش در واترماركينگ ويديويي استفاده كرد، زيرا حذف يا اضافه شدن فريمهاي ويديو يا جابجايي آنها نميتواند در فرآيند استخراج مشكلي به وجود آورد.

در فرآيند استخراج، همانند فرآيند جاسازي، تصوير دريافتي به چندين بخش تقسيم شده و از هر بخش به طور جداگانه تبديل DCT يا DWT گرفته ميشود، آنگاه طبق روابط موجود بين ضرايب مياني با ضرايب همسايه، اطلاعات مخفي شده استخراج ميشود. ضرايب ميانياي كه مورد بررسي قرار ميگيرند ميتوانند ضرايب ثابتي باشند يا اينكه توسط اعداد تصادفي انتخاب شوند.

اين مقاله داراي سه بخش ديگر اســت. در بخـــــش دوم روش واترماركينگ پيشنهادي بهطوركامل توضيح داده شده است. در بخش سوم نتايجي كه از پياده سازي اين روش بدست آمده و همچنين اثرحملههاي مختلف در اين روش مورد بررسي قرار گرفتهاند و در فصل چهارم كارهاي مهم انجام شده درتحقيق، بار ديگر به صورت خلاصه ذكرميگردد و نتايج بدست آمده توضيح داده ميشود. در پايان، نتيجهگيري و نكات مبهم و قابل پژوهش در آينده، ذكر ميگردند.

## **2 – معرفي روش ارائه شده**

از آنجا كه روش ارائه شده يك روش تركيبي يا هيبريد ميباشد، در فرآيند جاسازي از دو الگوريتم مختلف استفاده ميشود. تصوير اصلي بنابر روشي خاص به چند قسمت تقسيم شده و در هر قسمت بخشي از واترمارك به يكي از دو روش موجود جاسازي ميشود. يكي از اين الگوريتمها واترمارك مورد نظر كه يك تصوير باينري ميباشد، در دامنه فركانسي تصوير با استفاده از تبديل موجك گسسته و ديگري با استفاده از تبديل كسينوسي گسسته، جاسازي ميكند. شكل (1) بـلاك ديـاگـرام كلـي ايـن سيستم واتـرمـاركينگ را نشان مـيدهد كـه شـامل دو بخـش جـاسـازي و استخـراج است.

# **-1-2 جاسازي در دامنه فركانسي با استفاده از تبديل موجك گسسته (DWT (**

بخشي از تصوير (1IO) ( صرفاً براي نام گذاري از حروف به اختصار استفاده ميشود و اين اختصارات معناي ديگري ندارند) به عنوان سندي كه بايد واترمـارك شود و بخشي از واترمارك (1W (بهعنوان واترمارك وارد ميشوند، ورودي الگوريتم جاسازي هستند. در ابتدا تصوير ورودي به بلاكهاي 64×64 تقسيم ميشود

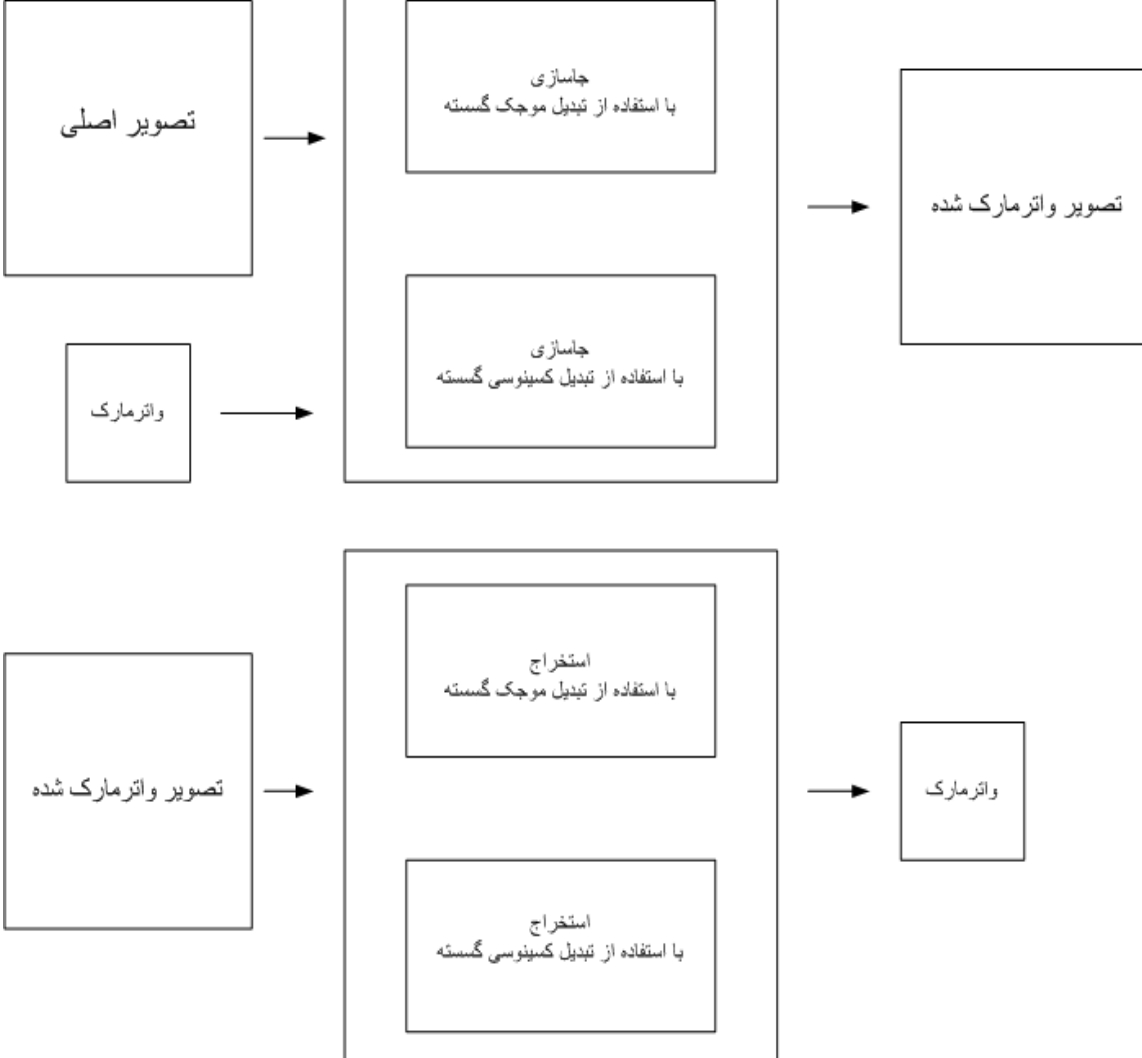

**شكل 1 - بلاك دياگرام كلي سيستم واترماركينگ پيشنهادي** 

 $Cki=MIN(Ci+1,Ci+2,Ci+3,Ci+4,Ci+5)$ ELSE

 Cki=MAX(Ci+1,Ci+2,Ci+3,Ci+4,Ci+5) كه Wj، j امين بيت واترمارك و Ck، k امين ضريب انتخاب شده براي جاسازي ميباشد. پس از جاسازي واترمارك در ماتريس ضرايب 1VBIO اين ماتريس در چهار سطح تحت تبديل معكوس موجك گسسته (IDWT) قرار مي گيرد. پس از انجام كليه اين مراحل روي بلاكهاي 64×64 آنها به ترتيب اوليه كنار هم قرار ميگيرند، كه حاصل تصوير واترمارك شدهاي به نام 1WIO خواهد بود. شكل(3) بلاك دياگرام الگوريتم را به طور كامل نمايش ميدهد.

اگر هر يك از اين بلاكها 1BIO ناميده شوند، هر 1BIO در 4 سطح تحت تبديل موجك گسسته قرار ميگيرند. براي جاسازي واترمارك از بين ناحيههاي موجود در ماتريس ضرايب حاصل (LHi,HLi; .ميكنيم انتخاب LH ،HL نواحي ،)VBIO1) (1,2,3,4=i)شكل(2)). در هريك از اين نواحي يك يا چند ضريب بر اساس اعداد شبه تصادفي و يا با استفاده از روش ارائه شده در [35] انتخاب ميشود. با توجه به بيت مورد نظر براي جاسازي عمليات زير انجام ميشود:

### IF W1j=0 THEN

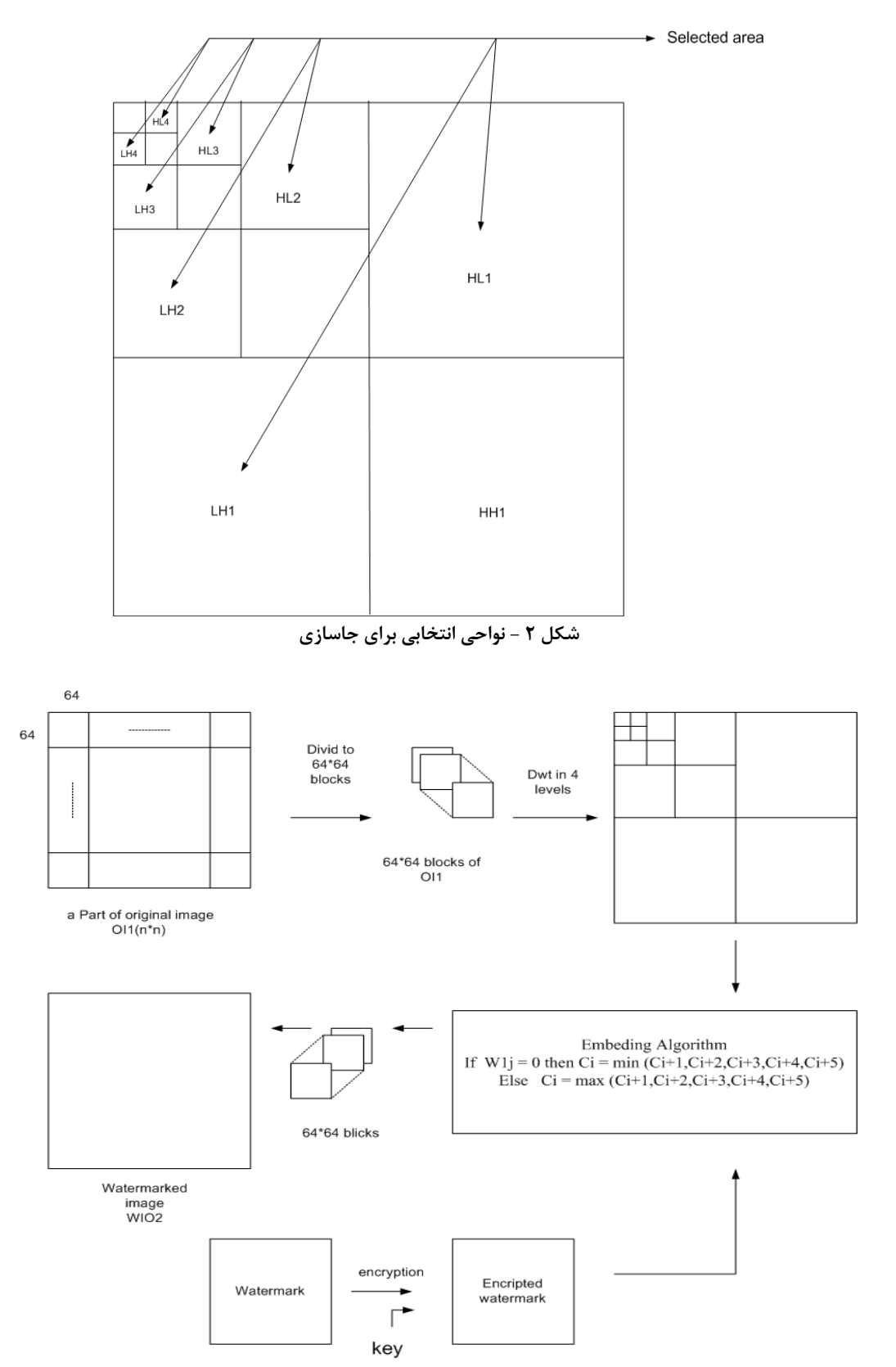

**شكل 3 - بلاك دياگرام جاسازي در دامنه فركانسي با استفاده از تبديل DWT** 

# **-2-2 الگوريتم جاسازي در دامنه فركانسي با استفاده از تبديل كسينوسي گسسته (DCT(**

در اين قسمت بخشي از تصوير (IO2) به عنوان سندي كه بايد واترمارك شود و بخشي از واترمارك (2W (به عنوان واترمارك وارد ميشوند. 2IO تحت تبديل BDCT قرار ميگيرد (تبديل كسينوسي گسسته تحت بلاكهاي 8×8). سپس با استفاده از اعداد تصادفي سودو، يكي از ضرايب مياني بلاكهاي 8×،8 از ماتريس ضرايب حاصل(2DIO (انتخاب ميشوند. با استفاده از اين ضرايب انتخاب شده، يك ماتريس كوچكتر كه ابعادش نسبت به 2DIO، 1/8 است، تشكيل ميشود. كه هر درايه آن يكي از ضرايب انتخابي از بلاكهاي 2DIO است و در جايگاه متناسب با بلاك متناظرش در 2DIO قرار دارد. از اين ماتريس (2RDIO (كه خود ضرايب DCT يك ماتريس بزرگتر است، تبديل كسينوسي گسسته تحت بلاكهاي 8×8 گرفته ميشود و ماتريس 2DRDIO بوجود ميآيد. اكنون در هر بلاك 4 ضريب بر اساس [35] انتخاب و با استفاده از همسايگي آن با ضرايب اطرافش عمليات جاسازي طبق روابط زير انجام ميشود:

IF W2j=0 THEN Cki=MIN(Ci+1,Ci+2,Ci+3,Ci+4,Ci+5) ELSE Cki=MAX(Ci+1,Ci+2,Ci+3,Ci+4,Ci+5)

كه j2W، j امين بيت واترمارك مورد نظر و Cki، يكي از چهار ضريب انتخابي از بلاكهاي 8×8 ميباشد.

پس از عمل جاسازي، ماتريس ضرايب 2DRDIO تبديل به 2WDRDIO خواهد شد. از 2WDRDIO تبديل كسينوسي گسسته معكوس تحت بلاكهاي 8×8 ميگيريم. سپس هر عنصر از اين ماتريس را كه يكي از ضرايب مياني بلاك متناظرش در 2DIO است را به جايگاه خود باز ميگردانيم تا بدين ترتيب ماتريس 2WDIO بدست آيد. اكنون از ماتريس حاصل تبديل كسينوسي گسسته معكوس ميگيريم تا 2WIO حاصل شود. 2WIO يك تصوير واترمارك شده ميباشـــد. شكل (4) بلاك دياگرام جاسازي را نمايش ميدهد :

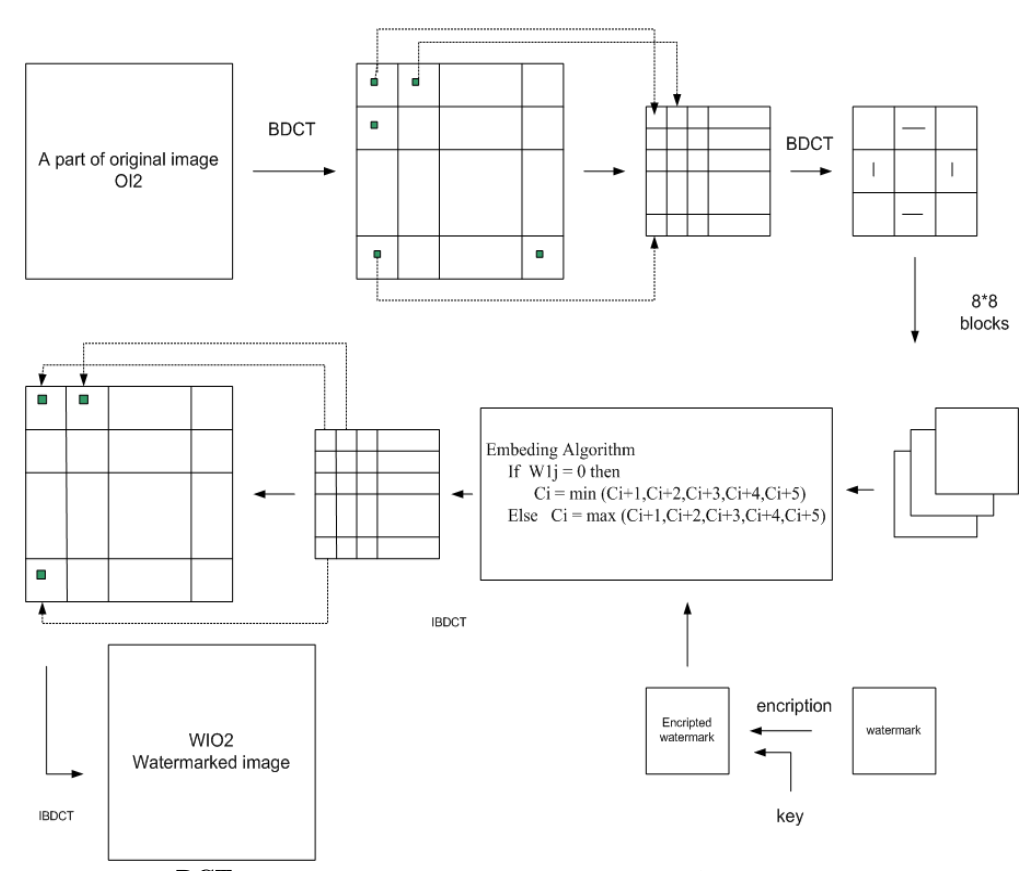

**شكل <sup>4</sup> - بلاك دياگرام جاسازي در دامنه فركانسي با استفاده از تبديل DCT**

فصلنامه علمی - تخصصی مهندسی برق مجلسی میسارائه یک روش واترمارکینگ ترکیبی ... می مسال دوم/ شماره اول/ بهار ۱۳۸۷

## **3-2 - فرآيند استخراج**

روشي كه در اين مقاله ارائه شده، يك روش كور (Blind (است، بنابراين در فرآيند استخراج نيازي به تصوير اصلي واترمارك شده نيست و تنها اطلاعات مورد نياز براي فرآيند استخراج از تصوير دريافتشده، كليدهايي است كه براي رمزنگاري واترمارك و انتخاب بخشهاي تصوير اصلي براي واترماركينگ به كار ميرود. براساس رمزي كه بين فرستنده و گيرنده وجود دارد، نحوه تقسيمبندي تصوير براي جاسازي واترمارك مشخص شده، و هر بخش توسط يكي از الگوريتمهاي استخراج، مورد بررسي قرار ميگيرد.

# **1-3-2 - الگوريتم استخراج دردامنه فركانسي با استفاده از تبديل DWT**

بخشي از تصوير دريافتي كه در اين قسمت مورد بررسي قرار ميگيرد، Ir نام دارد. در ابتدا Ir ، به بلاكهاي 64×64 تقسيمشده و روي هر بلاك (BIr (به طور جداگانه اعمال زير را انجام ميشود : BIr در چهار سطح تحت تبديل موجك گسسته قرار ميگيرد.  $(HLi, LHi ; i=1,2,3,4)$  در نواحی  $HL$  و LH از هر سطح  $(HLi, LHi ; i=1,2,3,4)$ 

يكسري از ضرايب (Cri (انتخاب ميشوند. اين انتخاب با استفاده از اعداد تصادفي سودو خواهد بود كه نقطه شروع آن، يكي از كليدهاي بين فرستنده و گيرنده است. سپس با توجه به رابطه بين ضريب انتخابي و همسايگانش، داده جاسازي شده، تشخيص داده ميشود :

If Cri $\lt$ = median (Cri+1, Cri+2, Cri+3, Cri+4, Cri+5) then  $W1i = 0$ Else  $W1j = 1$ j1W، j امين بيت استخراج شده و Cri، r امين ضريب انتخاب شده است.

پس از استخـراج كـامل، 1W بـا استفـاده از كليـد مخـصـوص رمـزنگـاري، رمـزگشـايي شده و بـدين تـرتيب، بخشي از اتـرمـارك استخراج مـيشود. در شكـل(5) بـلاك ديـاگـرام فـرآيند استخـراج در دامنـه فـركـانـسي بــا استفــاده از تبــديل مـوجــك گسـسته (DWT (نمـايش داده شـده است.

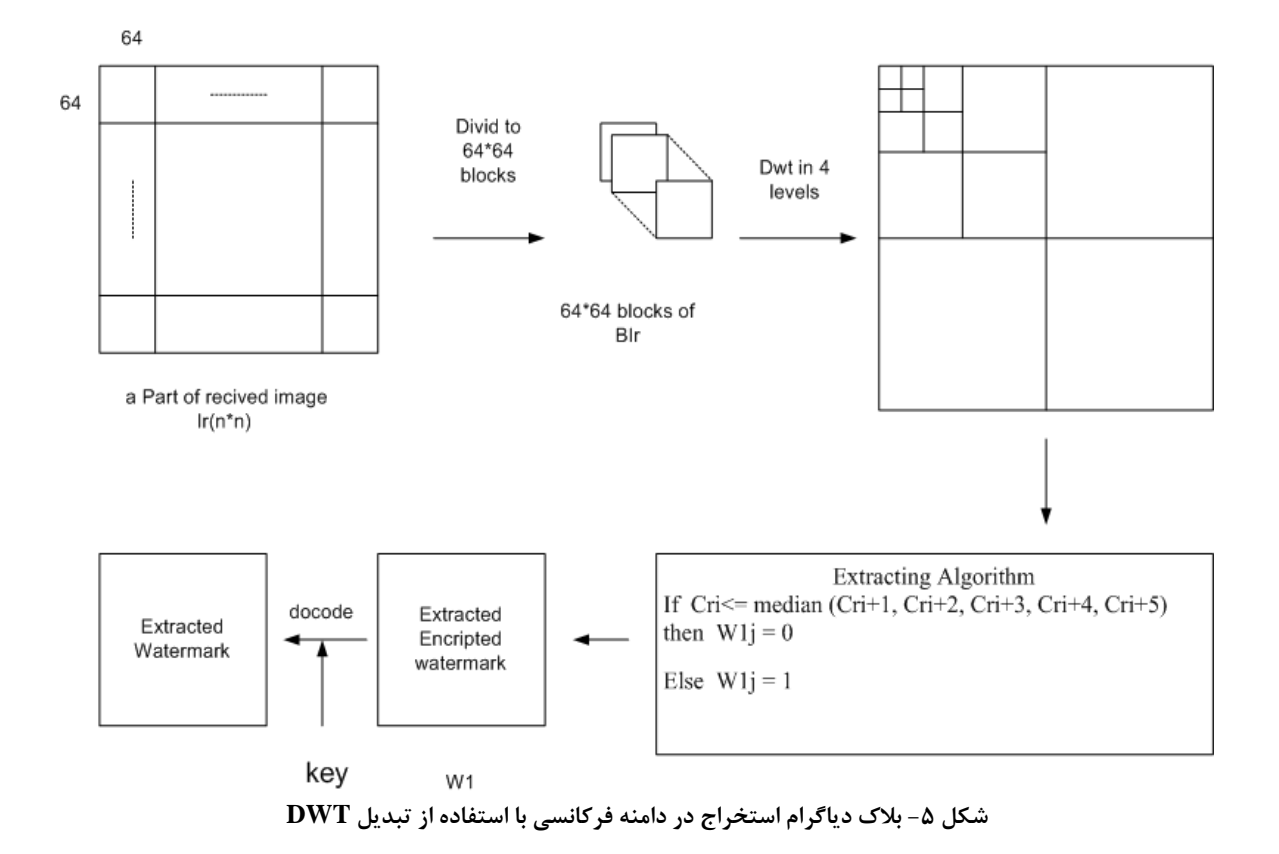

### **2-3-2 - الگوريتم استخراج در دامنه فركانسي با استفاده از تبديل DCT**

در اين قسمت هم تاحدودي، اعمال انجام شده در فرآيند جاسازي انجام ميشود. پس از دريافت بخش مورد نظر بنام Ir، از آن تحت بلاكهاي 8×8 تبديل DCT گرفته ميشود و بدين ترتيب BDIrحاصل ميشود. از هر بلاك 8×8 يك يا چند ضريب، بر طبق همان روندي كه در مرحله جاسازي انتخاب شده بود، انتخاب ميشود ( اگر از اعداد تصادفي سودو استفاده شده، اكنون نيز همان اعداد استفاده ميشوند و اگر ضرايب ثابتي انتخاب شده بودند، دوباره همان ضرايب انتخاب ميشوند.)

سپس از كنارهم قرار دادن ضرايب متناظر از بلاكهاي 8×،8 ماتريس كوچكتري توليد ميشود به گونهاي كه هر عنصر از اين ماتريس، عضوي از يك بلاك 8×8 است و متناظر با جايگاه بلاك خودش قرار گرفته است. ابعاد ماتريس حاصل برابر 1/8 ماتريس BDIr است ؛ ميتوان نام آن را RBDIr گذاشت. از RBDIr تحت بلاكهاي 8×8 تبديل DCT گرفته ميشود. اكنون ضرايب حاصله

از هر بلاك طبق [35] انتخاب و بر اساس رابطه آن با ضرايب همجوارش، واترمارك رمز شده استخراج ميشود:

If  $Cdi \le$  median (Cdi+1, Cdi+2, Cdi+3, Cdi+4, Cdi+5) then  $W2j = 0$  Else  $W2i = 1$ j2W ، j امين بيت استخراج شده و Cdi، d امين ضريب انتخاب شده است.

پس از استخراج كامل، 2W با استفاده از كليد مخصوص رمزنگاري، رمز گشايي شده و به اين ترتيب، بخش ديگري از واترمارك در دسترس است. بلاك دياگرام شكل (6) روند استخراج در دامنه فركانسي با استفاده از تبديل كسينوسي گسسته (DCT ( را نمايش ميدهد. از تركيب 1W و2W، We كه واترمارك استخراج شده است، حاصل ميشود.

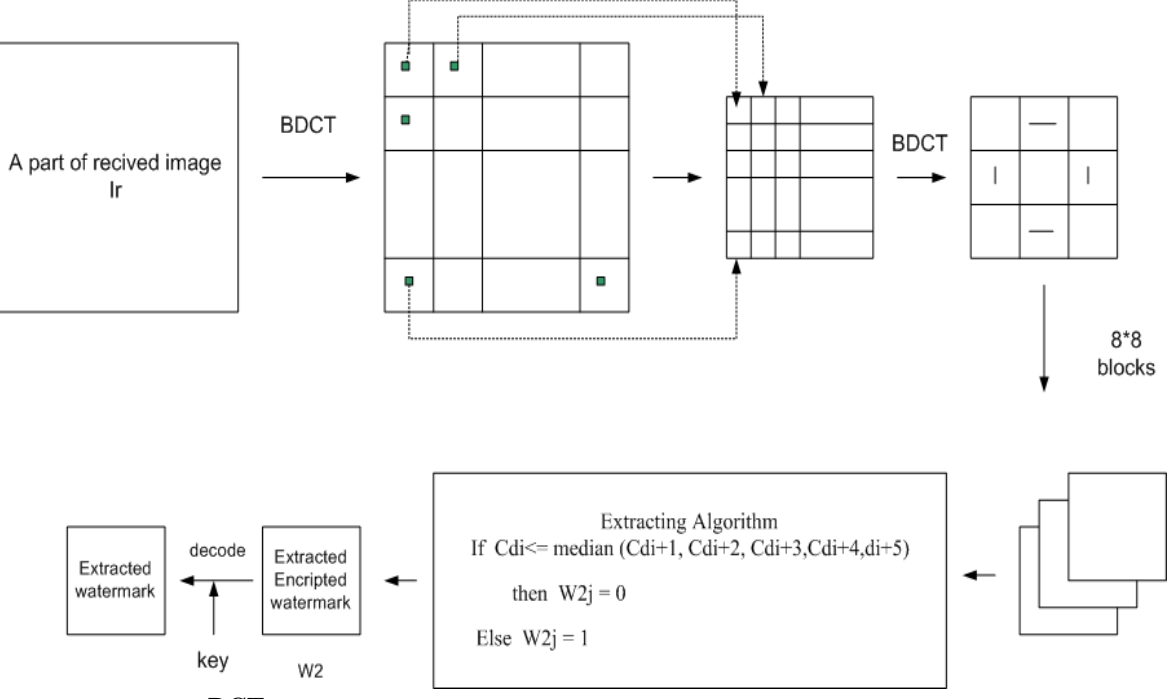

**شكل 6 - بلاك دياگرام روند استخراج در دامنه فركانسي با استفاده از تبديل DCT** 

### **-3 پياده سازي و نتايج حاصل**

.

براي پيادهسازي اين روش، از نرم افزار 2007 MATLAB استفاده شد. تصاوير خاكستري (Scale Gray (با ابعاد 512×512 به عنوان تصوير اصلي و يك تصوير باينري با ابعاد 8×8 به عنوان تصوير واترمارك بهكارگرفته شد. اين روش بهگونهاي پيادهسازي شد كه تصوير واترمارك را، چهار بار در چهار قسمت تصوير اصلي جاسازي ميكرد. نتايج، در ادامه شرح داده ميشود.

شكل(7) شامل: الف، تصوير اصلي لنا (Lena (، تصوير واترمارك و ب، تصويرواترمارك شده لنا و تصوير واترمارك استخراج شده است (الف تصاوير سمت راست و ب، تصاوير سمت چپ است).

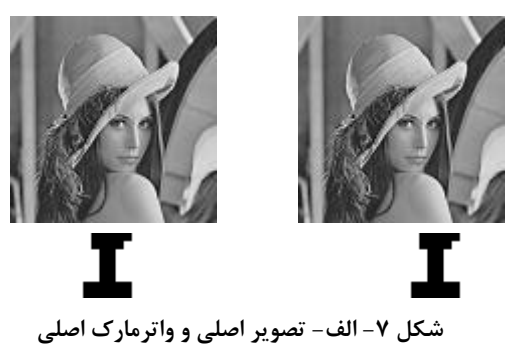

**ب- تصوير واترمارك شده و واتر مارك استخراج شده**

همانطور كه مشاهده ميشود، بين تصوير اصلي و تصوير واترمارك شده از نظر ظاهري، تفاوتي وجود ندارد. نسبت سيگنال به و اصلي تصوير بين PSNR(Peak Signal to Noise Ratio) نويز تصوير واترمارك شده برابر 45,4677 اندازهگيري شده است. براي تخمين شباهت واترمارك استخراج شده و واترمارك اصلي از فرمول NCC(Normalized Cross Correlation) استفاده شده است. به اين ترتيب شباهت بين واترمارك اصلي و واترمارك استخراج شده برابر 1,0 اندازهگيري شد.

بعد از اين مرحله، اثرات حملات jpeg و برش، تغيير سايز و چرخش، روي تصوير واترمارك شده، بررسي شد. ابتدا حمله jpeg مورد بررسي قرار گرفت. تصوير واترمارك شده، توسط فاكتورهاي كيفيت (QF (متفاوت بررسي شد. نتايج بدست آمده در جدول (1) و در شكل (8) نمايش داده شده اند.

نتايج نشان ميدهد كه اين روش برابر حمله JPEG، مقاومت قابل قبولي دارد. از آنجا كه تصوير اصلي به چهار قسمت تقسيم شده و هر قسمت هم توسط الگوريتم جداگانهاي واترمارك شده است، در نتيجه ميتوان پيشبيني كرد كه اين روش در برابر حمله برش

مقاومت زيادي داشته باشد. زيرا هر قسمتي از واترمارك استخراج شده كه توسط حمله برش از بين رفته است، ميتواند توسط واترماركهاي استخراج شده در قسمتهاي ديگر بازيابي شود.

# **جدول 1 - نتايج اثر فشرده سازي JPEG با QFهاي متفاوت**

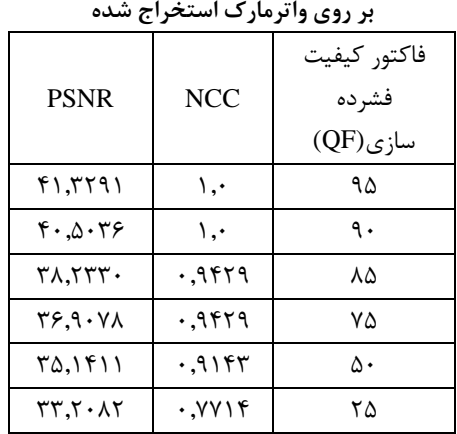

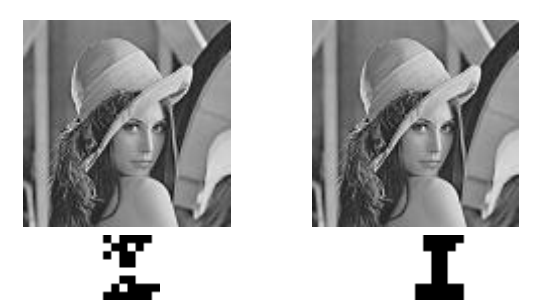

 **(الف) (ب)** 

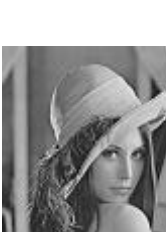

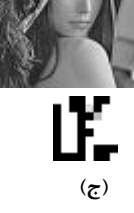

**شكل 8 - الف- تصوير فشرده شده با 90=QF و واترمارك استخراج شده ب- تصوير فشردهشده با 50=QF و واترمارك استخراج شده ج- تصوير فشردهشده با 25=QF و واترمارك استخراج شده** 

#### فصلنامه علمی - پژوهشی مهندسی برق مجلسی مسارائه یک روش واترمارکینگ ترکیبی ... مسال دوم/ شماره اول/ بهار ۱۳۸۷

پس از انجام آزمايشات مختلف، اين نتيجه حاصل شد كه با حذف %75 از تصوير واترمارك شده، واترمارك، با 0.9429=NCC قابل بازيابي ميباشد. در شكل (9) اين نتايج نشان داده شده است.

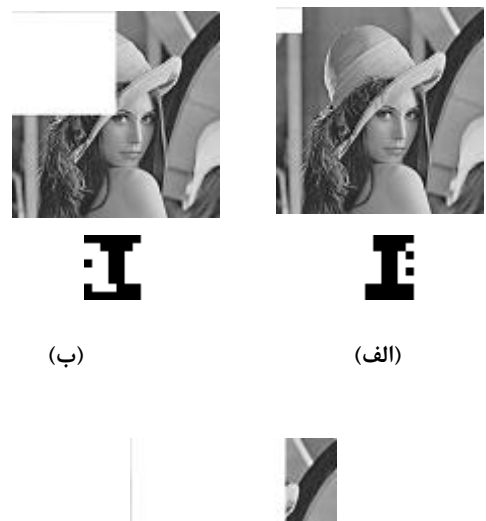

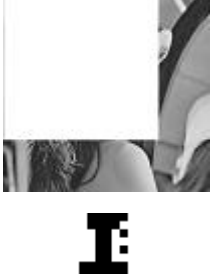

**شكل 9 - الف- تصوير برشخورده با درصد 12,5 و واترمارك استخراج شده ب- تصوير برشخورده با درصد 25 و واترمارك استخراج شده** 

**(ج)** 

**ج- تصوير برشخورده با درصد 75 و واترمارك استخراج شده**

در حمله تغيير اندازه، تغييرات به گونهاي انجام ميشود كه ابعاد تصوير را دچار تغيير ميكند و هيچگونه سطر يا ستوني از تصوير حذف نميشود. با توجه به نتايج حاصل از تغيير مقياسهاي متفاوت روي تصاوير واترمارك شده بر اساس روش مورد نظر، آشكار است كه اين روش در برابر تغيير مقياسهايي كه منجر به بزرگتر شدن تصوير ميشوند، بسيار مقاوم است و اين تغييرات، در استخراج واترمارك خللي وارد نميكند. اما تغييرات مقياسي كه باعث كوچكتر شدن تصوير ميشود، باعث از بين رفتن واترمارك نهفته در تصوير ميگردد. براي تغييرات كمتر از،%50 واترمارك استخراج شده نسبت به واترمارك اوليه، دچار تغييرات زيادي گشته است. نتايج بدست آمده از اثر حمله تغيير مقياس در جدول (2) و شكل (10) قابل مشاهده و بررسي است.

**جدول 2 - نتايج حاصل از واتر مارك استخراج شده پس از حمله تغيير مقياس با درجات مختلف** 

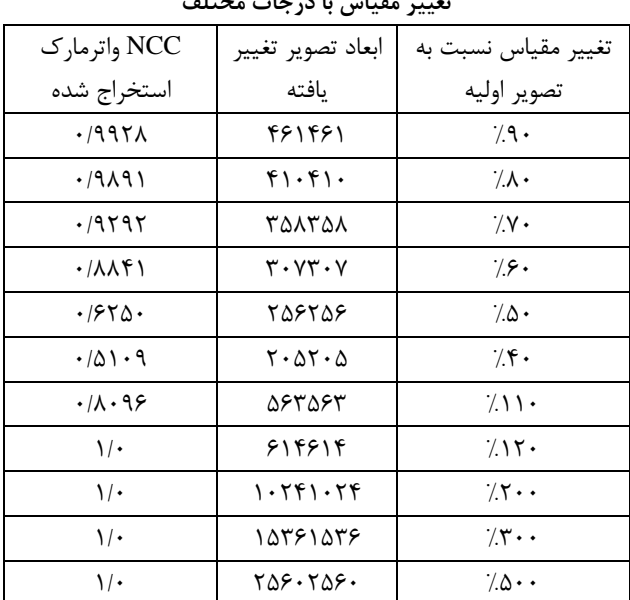

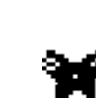

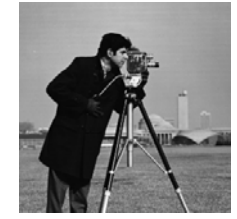

**شكل -10 الف- واترمارك جاسازي شده وتصوير اصلي** 

**شكل -10 ب- واترمارك استخراج شده از تصوير تغيير** 

**مقياس يافته با درصد 70**

**شكل -10 ج- واترمارك استخراج شده از تصوير تغيير** 

**مقياس يافته با درصد 50** 

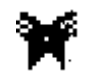

**شكل -10 د- واترمارك استخراج شده از تصوير تغيير** 

**مقياس يافته با درصد 110** 

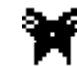

**شكل -10 ه- واترمارك استخراج شده از تصوير تغيير مقياس يافته با درصد 300**

براي بررسي اثر حمله چرخش، تصاوير واترمارك شده حول مركز تصوير و تحت زواياي مختلفي چرخانده ميشود. تصاوير شكل (11)، نشان دهنده اثرات اين حمله روي تصوير واترمارك شده و واترمارك استخراج شده است. تصوير الف نسبت به تصوير اصلي، يك درجه در جهت عقربههاي ساعت و تصوير ب، يك درجه خلاف جهت عقربههاي ساعت چرخيده است. واترماركهاي استخراج شده از نظر ديداري نسبت به واترمارك اصلي بسيار متفاوت هستند. اين امر نشان ميدهد كه روش ارائه شده در برابر حمله چرخش (Rotation(، مقاومتي ندارد و واترمارك استخراج شده از تصويري كه دچار اين حمله گشته است، قابل مقايسه با واترمارك اصلي نيست.

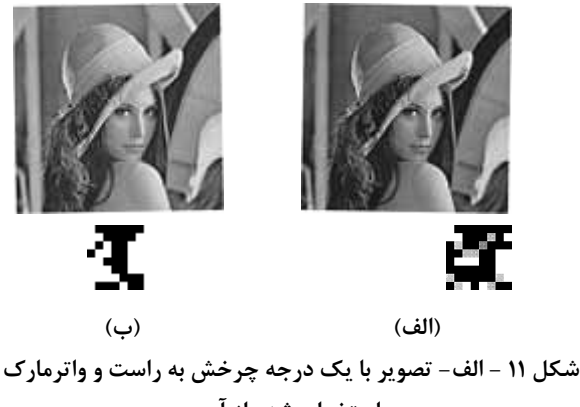

**استخراج شده از آن ب- تصوير با يك درجه چرخش به راست و واترمارك استخراج شده از آن** 

پس از بررسي اثر حملههاي متفاوت بر روي واترمارك استخراج شده از تصاويري كه توسط الگوريتم پيشنهادي، واترمارك شدهاند، نتايج حاصل، با نتايج همين حملهها در خروجي الگوريتمهاي ديگر مقايسه شدند. به اين منظور، روشهاي ارائه شده در [7] كه روشي مبتني بر تبديل موجك گسسته است، روش ارائه شده در [35] كه روشي مبتني بر تبديل كسينوسي گسسته است و روش ارائه شده در [26] كه روشي مبتني بر LBS است، براي مقايسه با روش پيشنهادي در اين مقاله انتخاب شدند. سپس ده تصوير استاندارد پردازش تصوير، تحت هر يك از اين روشها واترمارك شدند. پس از انجام حملههاي مورد نظر، سعي شد كه از هر يك از اين تصاوير واترمارك شده طبق همان روش به كار رفته، واترمارك استخراج شود. اگر عمليات استخراج به درستي انجام ميگرفت، امتياز يك، در غير اينصورت، امتياز صفر براي روش مورد نظر، منظور ميشد. در جدول (3) نتايج كامل اين مقايسات، نشان داده شده است.

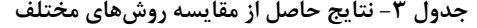

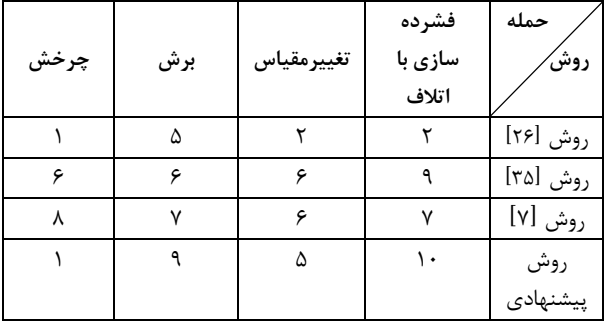

همانطور كه از نتايج حاصل پيداست، روش ارائه شده در اين مقاله، در برابر حملات فشردهسازي با اتلاف و برش از سه روش ديگر مقاومتر است، اما در برابر حملههاي تغيير مقياس و چرخش، نسبت به روشهاي مبتني بر تبديل موجك گسسته و تبديل كسينوسي گسسته، مقاومت كمتري دارد.

## **-4 نتيجهگيري**

در اين مقاله روشهاي مختلف واترماركينگ ديجيتالي در تصاوير مورد مطالعه و بررسي قرار گرفت. با توجه به اينكه در واترماركينگ ديجيتالي، حجم اطلاعات جاسازي شده نسبت به پارامترهاي ديگري مثل مقاومت، نامرئي بودن، نوع استخراج و... اهميت بالايي ندارد، و از طرفي فضاي فركانسي تصوير نيز ميتواند در برآورده كردن نيازهاي اصلي، موثرتر باشد، روش ارائه شده از فضاي فركانسي استفاده ميكند و يك روش واترماركينگ تركيبي جديد در تصاوير Bitmap، ارائه ميشود. طبق اين روش، يك تصوير به قسمتهايي تقسيم ميشود و هر قسمت توسط يكي از تبديلهاي DCT يا DWT به فضاي فركانسي برده ميشود و با توجه به اينكه هر قسمت تحت چه تبديلي قرار گرفته است، الگوريتم جاسازي روي آن انجام ميشود، سپس عكس تبديلهاي مذكور صورت گرفته و قسمتهاي مختلف تصوير به فضاي پيكسلي برگردانده ميشوند و آنگاه كنار يكديگر قرار ميگيرند.

بلاك دياگرامهاي واترماركينگ و استخراج، در شكلهاي(2 و 3 و 4 و 5) نشان دادهشدهاند. در اين روش، استخراج بدون نياز به تصوير اصلي صورت ميگيرد. نتايج نشان ميدهد كه اين روش در برابر حملات JPEG، تغيير اندازه و برش، مقاومت خوبي دارد. لازم به ذكر است كه ميتوان با استفاده از راهكارهاي موثري مثل اســتفاده از الگوريتمهاي ژنتيك، همچنين استفاده از شبكههاي عصبي در بهبود فرآيند جاسازي و استخراج اين روش استفاده كرد تا اين روش بتواند در برابر حملات ديگر نيز مقاوم شود.

**-5 مراجع** 

- [12] N. Checcacci, M. Barni, F. Bartolini and S. Basagni, "**Robust video watermarking for wireless multimedia communications**", Proceedings of IEEE Wireless Communications and Networking Confernce 2000, WCNC. 2000, Vol. 3, pp. 1530-1535, 2000.
- [13] F. Hartung, B. Girod, "**Watermarking of Uncompressed and Compressed Video**", IEEE Transactions of Signal Processing, Vol. 66, No. 3 (Special issue on Watermarking), pp. 283-301, 1998.
- [14] C. Lu, M. Liao, "**Video object-based watermarking: a rotation and flipping resilient scheme**", Proceedings of 2001 International Conference on Image Processing, Vol. 2, pp. 483-486, 2001.
- [15] R. Wolfgang, C. Podilchuk and E. Delp, "**Perceptual Watermarks for Digital Images and Video**", Proceedings of the SPIE/IS and T International Conference on Security and Watermarking of Multimedia Contents, Vol. 3657, pp. 40- 51, 1999.
- [16] M. Swanson, B. Zhu and A. Tewfik, "**Transparent robust image watermarking**" Proceedings of International Conference on Image Processing, 1996, Vol. 3, pp. 211-214, 1996.
- [17] M. Swanson, B. Zhu, B. Chau and A. Tewfik, "**Object-Based Transparent Video Watermarking**", Proceedings of IEEE Signal Processing Society 1997 Workshop on Multimedia Signal Processing, Princeton, New Jersey, USA, Jun. 23-25, 1997.
- [18] T. Furon, P. Duhamel, "**Robustness of asymmetric watermarking technique**", Proceedings of International Conference on Image Processing 2000, Vol. 3, pp. 21-24, 2000.
- [19] R. Lancini, F. Mapelli and S. Tubaro, "**A robust video watermarking technique in the spatial domain**", Processing and Multimedia Communications, 4th EURASIP-IEEE Region 8 International Symposium on Video/Image VIProm- Com, pp. 251-256, 2002.
- [20] M. Ramkumar, A. Akansu, "**Robust Protocols for Proving Ownership of Image**" IEEE Transactions on Multimedia ,Vol. 6, Num. 2 , PP. 22-27, 2004.
- [21] P. Lee, M. Chen, "**Robust error concealment algorithm for video decoder**", IEEE Transactions on Consumer Electronics, Vol. 45, Issue. 3, pp. 851 -859, 1999.
- [22] D. He, Q. Sun and Q. Tian, "**A semi-fragile object based video authentication system** "Proceedings of the 2003 International
- [1] J. Lee, S. Jung, "**A survey of watermarking techniques applied to multimedia**", Proceedings of 2001 IEEE International Symposium on Industrial Electronics (ISIE2001), Vol. 1, pp. 272-277, 2001.
- [2] S. Katzenbeisser, F. Petitcolas(Eds), "**Information hiding techniques for steganography and digital watermarking",** Artech House Books, 2000.
- [3] J. Cox, M. Miller, "**The first 50 years of electronic watermarking**", 2001 IEEE Forth Workshop on Multimedia Signal Processing, pp. 225-230, 2002.
- [4] Y. Kim, K. Moon, Oh I., "**A text watermarking algorithm based on word classification and inter-word space statistics**", Proceedings of Seventh International Conference on Document Analysis and Recognition 2003, pp. 775 -779, 2003.
- [5] D. Kirovski, H. Malvar, "**Robust spreadspectrum audio watermarking**", Proceedings of IEEE International Conference on Acoustics, Speech, and Signal Processing, 2001, Vol. 3, pp. 1345-1348, 2001.
- [6] S. Foo, T. Yeo and D. Huang , "**An adaptive audio watermarking system**" Proceedings of IEEE Region 10 International Conference on Electrical and Electronic Technology 2001, Vol. 2, pp. 509-513, 2001.
- [7] H. Inoue, A. Miyazaki and T. Katsura," **An Image Watermarking Method Based on the Wavelet Transform**", 1999 International Conference on Image Processing, 1999. ICIP 99. Vol. 1, pp. 296 – 300, 1999.
- [8] C. Lu, H. Yuan and M. Liao, "**Multipurpose Watermarking for Image Authentication and Protection**", IEEE Transactions on Image Processing, Vol. 10, Issue. 10, pp. 1579-1592, 2001.
- [9] A. Herrigel, J. Ruanaidh, "**Secure Copyright Protection Techniques for Digital Images**", Workshop on Information Hiding, LNCS, Springer Verlag, 2003.
- [10] M. Buckley, M. Ramos, S. Hemami and S. Wicker, "**Perceptually-based robust image transmission over wire less channels**", Proceedings of 2000 International Conference on Image Processing, Vol. 2, pp. 128-131, 2000.
- [11] R. Wolfgang, E. Delp, "**A watermark for digital images**", Proceedings of International Conference on Images Processing, pp. 219- 222, 1996.

**Geometric Attacks: A Set of Approaches in DCT Domain**", IEEE Transactions on Image Processing, Vol. 15, No. 6, 2006.

- [32] X. Zhu, Z. Tang, "**A Novel Multibit Watermarking Scheme Combining Spread Spectrum and Quantization**" , IWDW 2006, LNCS 4283, Springer-Verlag Berlin Heidelberg 2006, pp. 111- 122, 2006.
- [33] P. W. Chan, M. R. Lyu and R. T. Chin, "**A Novel Scheme for Hybrid Digital VideoWatermarking: Approach, Evaluation and Experimentation**", IEEE Transactions on Circuits and Systems for Video Technology, Vol. 15, Issue 12, pp. 1638  $-1649, 2005.$
- [34] J. Fridrich, "**A hybrid watermark for tamper detection in digital images**", Proceedings of the fifth International Symposium on Signal Processing and Its Applications, ISSPA '99, Vol. 1, pp. 301-304, 1999.
- [35] F. Duan, I. King, L. Xu and L. Chan, "**Intrablock maxmin algorithm for embedding robust digital watermark into images**", Proceedings of the IAPR International Workshop on Multimedia Information Analysis and Retrieval, MINAR' 98, Lecture Notes in Computer Science, Berlin Heidelberg, Germany, Springer-Verlag, Vol. 1464, pp. 255-264, 1998.

Symposium on Circuits and Systems ISCAS '03, Vol. 3, pp. 814-817, 2003.

- [23] J. Fridrich, M. Goljan and A. Baldoza, "**New fragile authentication watermark for images**", Proceedings of 2000 International Conference on Image Processing, Vol. 1, pp. 446-449, 2000.
- [24] N. Merhav, "**On random coding error exponents of watermarking systems**" IEEE Transactions on Information Theory, Vol. 46 Issue. 2, pp. 420-430, 2000.
- [25] C. Hsu, J. Wu, "**Hidden Digital Watermarks In Images**", IEEE Transactions on Image Processing, Vol. 8, No. 1, 1999.
- [26] N. Memon, "**Analysis of LSB based image steganography techniques Chandramouli**" , Proceedings of 2001 International Conference on Image, Vol. 3. pp. 1019-1022, 2001.
- [27] G. Langelaar, I. Setyawan and R. Lagendijk, "**Watermarking Digital Image and Video Data**", IEEE Signal Processing Magazine, Vol 17, pp. 20-43, 2000.
- [28] F. Duan, I. King, L. Xu and L. Chan, "**Intrablock algorithm for digital watermarking**", Proceedings of IEEE 14th International Conference on Pattern Recognition (ICPR'98), Vol. 2, pp. 1589-1591, 1998.
- [29] B. Verma, S. Jain, "**A New Color Image Watermarkig Scheme**", SpringerLink Date , Vol. 245, pp. 497-504, 2007.
- [30] R. Sunil, M. Petriu, "**An Adaptive Compressed MPEG2 Video Watermarking**  Scheme", IEEE Transactions on Instrumentation and Measurement, Vol. 54, pp. 54-58, 2005.
- [31] Y. Wang, A. Pearmain, **"Blind MPEG2 Video Watermarking Robust Against**